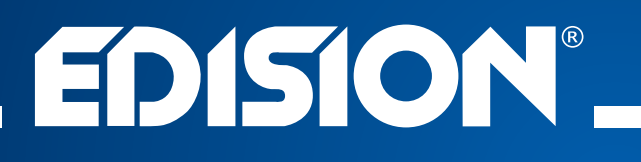

## HDMI Modulator single DVB-T

# Instruction Manual for MODULATORS' Config Files

 $\left\langle \right\rangle$ 

## **CONFIG FILE FOR INSTALLATION WITH MULTIPLE MODULATORS IN SERIES**

### ► **Step 1**

Download and extract the

#### «**MANUAL CONFIG FOR MULTIPLE MODULATORS IN SERIES**» file

#### ► **Step 2**

Choose the first configurated folder

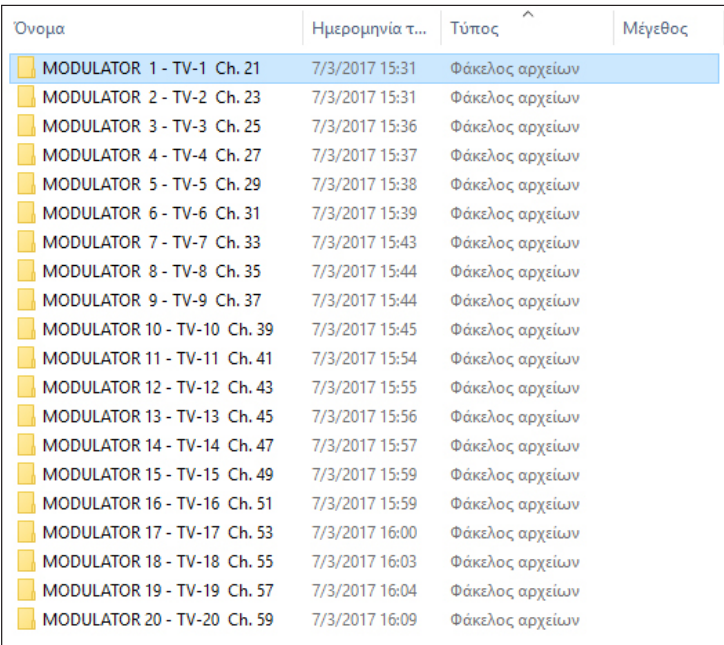

## ► **Step 3**

Copy the **«jedi\_config.txt»** to the root path of a USB disk

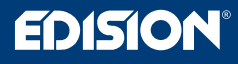

#### ► **Step 4**

Open the **jedi\_config.txt** with WordPad, change only **"channel"** and **"name"**, and save the file

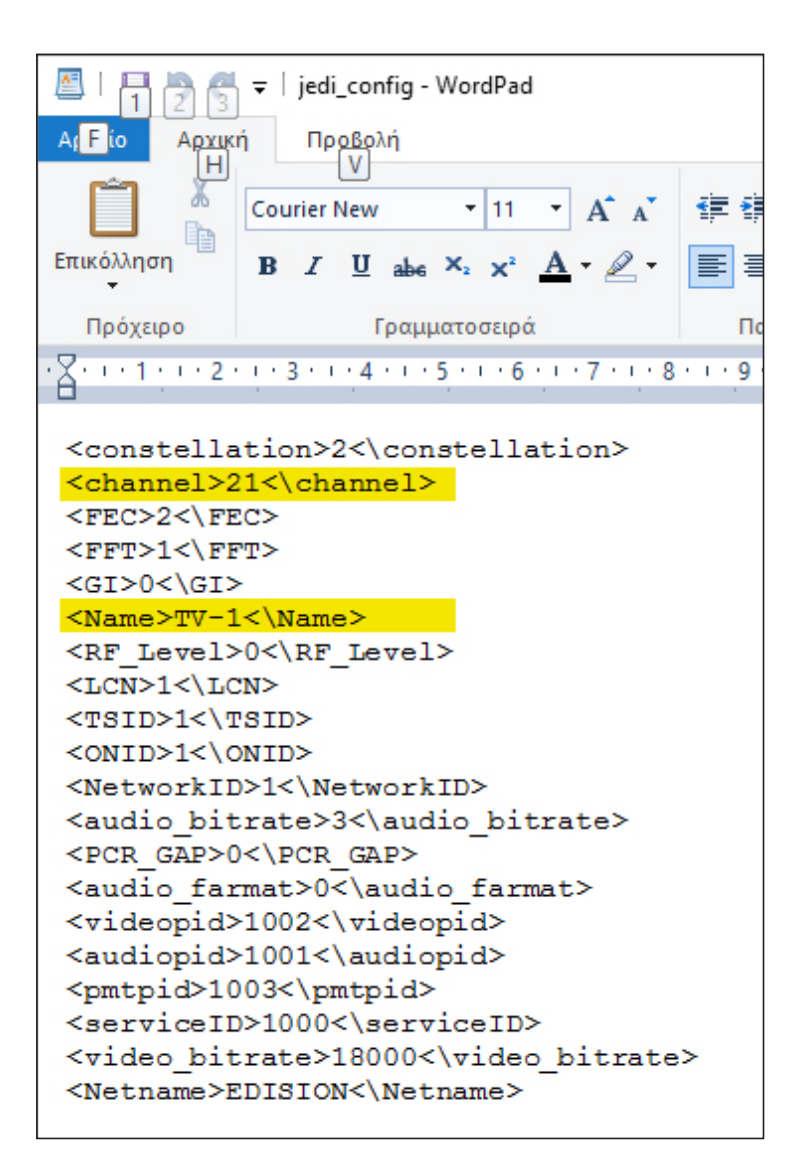

#### ► **Step 5**

Remove the DC-plug from the device

#### ► **Step 6**

Connect the USB disk to the HDMI MODULATOR's USB port

and re-connect the DC-plug to the device

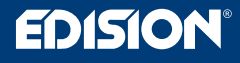

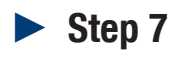

Display shows

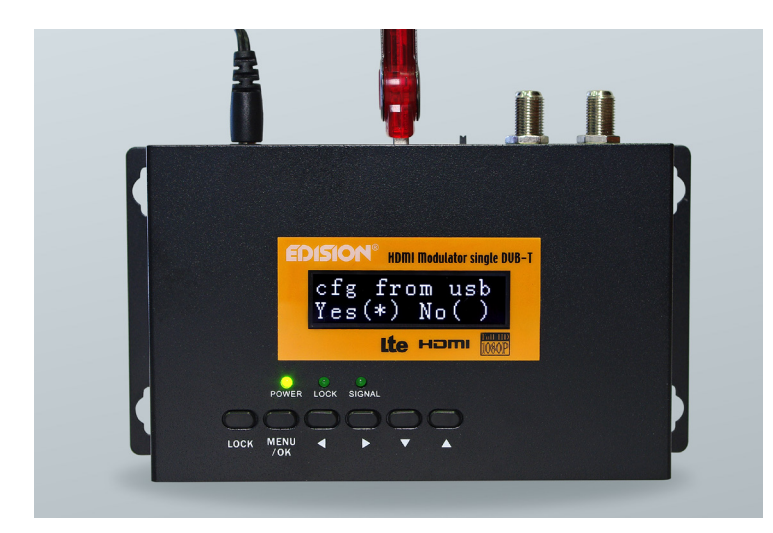

#### **Press button MENU/OK**

appears on screen

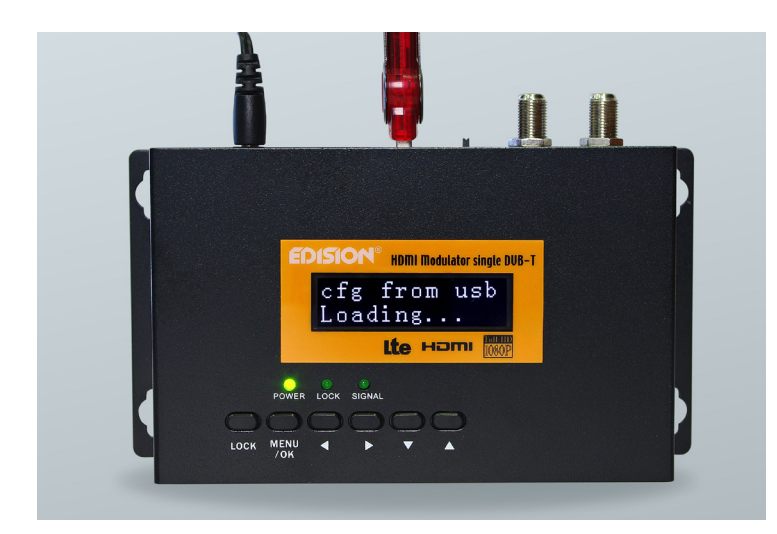

HDMI MODULATOR re-boot with the new config file, as set by the user

### ► **Step 8**

Repeat the procedure from **Step2** to **Step7** for every next device by choosing the next configurated folder

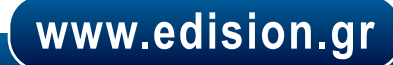